# C1000-056<sup>Q&As</sup>

IBM App Connect Enterprise V11 Solution Development

### Pass IBM C1000-056 Exam with 100% Guarantee

Free Download Real Questions & Answers **PDF** and **VCE** file from:

https://www.leads4pass.com/c1000-056.html

100% Passing Guarantee 100% Money Back Assurance

Following Questions and Answers are all new published by IBM Official Exam Center

Instant Download After Purchase

100% Money Back Guarantee

😳 365 Days Free Update

Leads4Pass

800,000+ Satisfied Customers

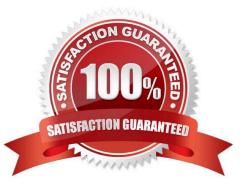

### Leads4Pass

#### **QUESTION 1**

What is a difference between using Convert Single Project and Convert Multiple Projects when converting from projects to applications and libraries?

A. Convert Single Project is for one existing project and Convert Multiple Projects is for one or more existing projects.

B. Convert Single Project is for converting an existing project and any references into one application while Convert Multiple Projects will convert into multiple desired applications with shared libraries.

C. Convert Single Project will put all artifacts into one application or library, while Convert Multiple Projects will create a new application or library for each existing project.

D. Only Convert Single Project can convert existing Message Broker projects into IBM App Connect Enterprise applications and libraries, Convert Multiple Projects requires the projects to meet IBM Integration Bus standards before converting.

#### Correct Answer: D

#### **QUESTION 2**

What is the purpose of the mqsicreateworkdir command?

- A. It allows the creation of a new integration flow work directory
- B. It allows the creation of a new integration node work directory
- C. It allows the creation of a new integration server work directory
- D. It allows the creation of a new integration switch server work directory

Correct Answer: C

Purpose You use the mqsicreateworkdir command to create a new directory to be used as an integration server\\'s work directory. https://www.ibm.com/support/knowledgecenter/en/SSTTDS\_11.0.0/com.ibm.etools.mft.doc/create workdircmd\_.htm

#### **QUESTION 3**

In Linux, what kind of syslog messages are reported by IBM App Connect?

- A. err, warn, or user
- B. err, warn, or info
- C. err, alarm, or info
- D. err, warn, or user
- Correct Answer: B

## Leads4Pass

#### **QUESTION 4**

The following flow receives order messages on an MQInput node then uses a Compute node to do some processing and sends MQ messages to two warehouses on two different queues.

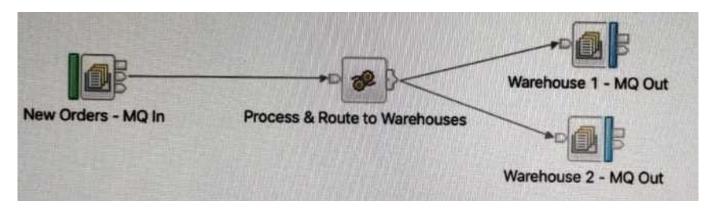

The compute node routes the message to two MQOutput nodes connected through terminals Out1 and Out using the following ESQL expressions. PROPAGATE TO TERMINAL \\'out1; RETURN TRUE;

After deploying the flow, the solution developer noticed that the second queue always receives an empty message. To fix this issue, which ESQL expression lines should be used in the Compute node instead?

A. PROPAGATE TO TERMINAL \\'out; PROPAGATE TO TERMINAL \\'out\\\';

B. PROPAGATE TO TERMINAL \\'out1; DELETE NONE-RETURN TRUE;

C. RETURN TRUE DELETE NONE; RETURN TRUE; D. PROPAGATE TO TERMINAL \\'out1; PROPAGATE; RETURN FALSE;

Correct Answer: D

#### **QUESTION 5**

Which editor are the global cache values defined and retrieved from?

- A. Graphical Data Mapping
- B. Message Flow Mapping
- C. Integration Data Mapping
- D. Message Data Mapping

Correct Answer: A

https://www.ibm.com/support/knowledgecenter/SSMKHH\_10.0.0/com.ibm.etools.mft.doc/br26106 \_.htm

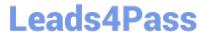

C1000-056 PDF Dumps

C1000-056 VCE Dumps

C1000-056 Braindumps